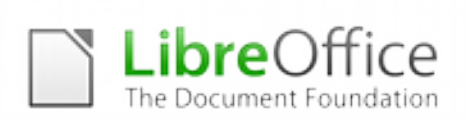

### **LIBREOFFICE TRAINING PROTOCOL**

LibreOffice Training Protocol is a reference for professionals offering training services for LibreOffice, targeted at organizations and individuals deploying the free office suite.

### **LibreOffice**

LibreOffice is the leading Free Software personal productivity suite for MS Windows, Mac OS X and GNU/Linux, offering six feature-rich applications for all document production and data processing needs: Writer for text, Calc for spreadsheets, Impress for presentations, Draw for drawings, Base for databases, and Math for mathematical annotations. LibreOffice's source code is dual licensed under LGPLv3/MPL copyleft licenses.

LibreOffice uses the ISO standard Open Document Format (ODF), recognized by many governments and organizations worldwide - including NATO - and based on true open standards, as the default format for all office documents. ODF files can easily be recognized by their filename extensions: .odt for texts, .ods for spreadsheets, .odp for presentations, .odg for drawings, .odb for databases and .odf for mathematical formulas.

LibreOffice reads and writes several Microsoft proprietary file formats, from the legacy DOC, XLS and PPT to the latest OOXML (Office Open XML) ISO Standard. Since its inception, OOXML has been released in several flavors - 2007 Transitional (Office 2007), 2010 Transitional (Office 2010), 2013 Transitional and 2013 Strict (Office 2013) - with significantly different behaviors.

In addition, LibreOffice allows saving documents in Hybrid PDF format, a standard PDF file which embeds a fully editable ODF document. These documents can be opened by LibreOffice with File > Open like any other ODF document, and by all other applications as plain PDF files with a double-click on the icon.

LibreOffice also provides shortcuts to send documents as e-mail attachments in all available formats: ODF, PDF (including Hybrid) and MS Office formats, including legacy formats.

Finally, LibreOffice installs only free fonts, which are designed to be compatible with every operating system and therefore able to further increase interoperability by helping to maintain the same layout even if the document is accessed on a different OS from the one used to create the original document.

#### **Designing training programs**

Training refers to the planned effort to facilitate the learning of job-related competencies, and is a key component of every LibreOffice enterprise deployment. The goal of training is for users to master the knowledge, skills and behaviour emphasized in training programs and to apply them to their day-to-day activities.

Every training starts with a design process. As there is not one universally accepted training development model, we will be using as a reference the seven step Instructional System Design (ISD), which is also referred as the ADDIE training model because it includes analysis, design, development, implementation, and evaluation.

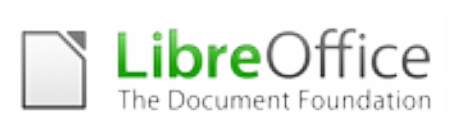

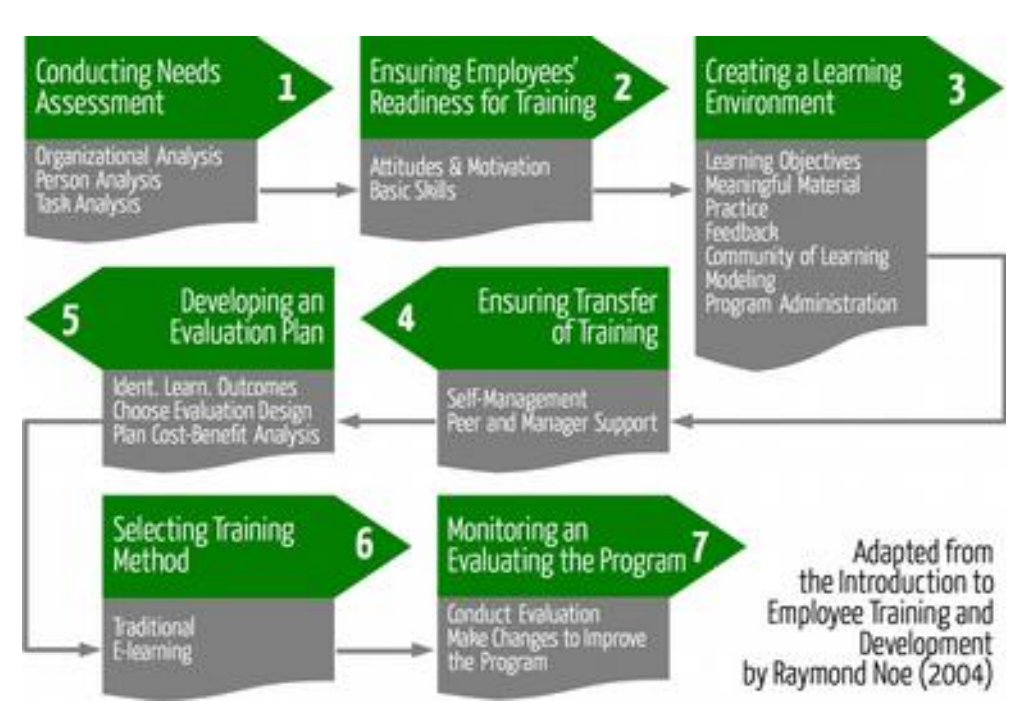

- 1. Conduct a needs assessment, which is necessary to identify whether training is needed.
- 2. Ensure that employees have the motivation and skills necessary to master the training content.
- 3. Create a learning environment that has the features necessary for learning to occur.
- 4. Ensure that trainees apply the training content to their jobs, and understand how to manage skill improvement as well as getting peer and manager support.
- 5. Develop an evaluation plan, by identifying what types of outcomes training is expected to influence (for example: learning, behaviour, skills), and choosing an evaluation design that allows you to determine the influence of training on these outcomes.
- 6. Choose the training method, based on the learning objectives and the environment. This step may include a traditional training method of face-to-face interaction with a trainer or e-learning using CD-ROM or Web-based training.
- 7. Evaluate the program, make the necessary changes, and revisit any of the earlier steps in the process to improve the program so that learning, behaviour, change, and the other learning objectives are obtained.

A good instructional design requires an iterative process of design, execution, evaluation and reconsideration of the needs that the program was designed to meet, as well as the learning environment, the transfer of training, and all the other activities in the process. Because of this, any instructional model should be considered as a set of general guidelines that trainers need to follow to ensure effective training.

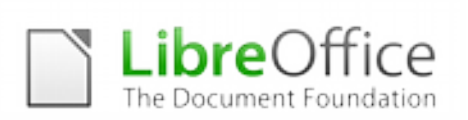

### **A taxonomy of user skills related to LibreOffice**

### **Basic User**

All software functions are pre-determined or commonly used, and techniques for input, manipulation and output are straightforward or routine.

#### **Intermediate User**

Functions are at times non-routine or unfamiliar, the choice of techniques needs to take into account a number of factors, and the user has some responsibility in the input, manipulation and output of the information.

### **Advanced User**

Functions are complex and may involve looking for a tool to solve a problem, exploring technical support, self-teaching and applying what you have learned. Techniques are multistep, and the process of selecting them may involve research, identification and application. The user has full responsibility for the input, manipulation and output of the information.

#### **Guidelines for LibreOffice training courses**

LibreOffice training courses are usually targeted to three different user groups:

- 1. Individual users willing to improve their skills, either at basic, intermediate or advanced level. In general, these users follow a training course organized by a professional school, and do not have specific needs which impact on the training program.
- 2. Corporate users of LibreOffice, where the organization wants to improve the skills related to office productivity. In general, these users have specific needs related to the application scenario, and therefore the training should be personalized according to their needs. In order to design an appropriate training program, it is important to work extensively with the human resource department, to assess needs and evaluate results.
- 3. Corporate users of Microsoft Office migrating to LibreOffice. In general, these users have some understanding of office suites - often self-taught - as they have been using a similar product for years, but are facing a change in their workflow which might create severe acceptance problems. In order to design an appropriate training program, it is important to work with the project manager and the human resource department, to assess needs and evaluate results.

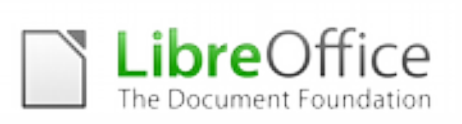

## **APPENDIX A SKILL BASED TRAINING PROGRAM**

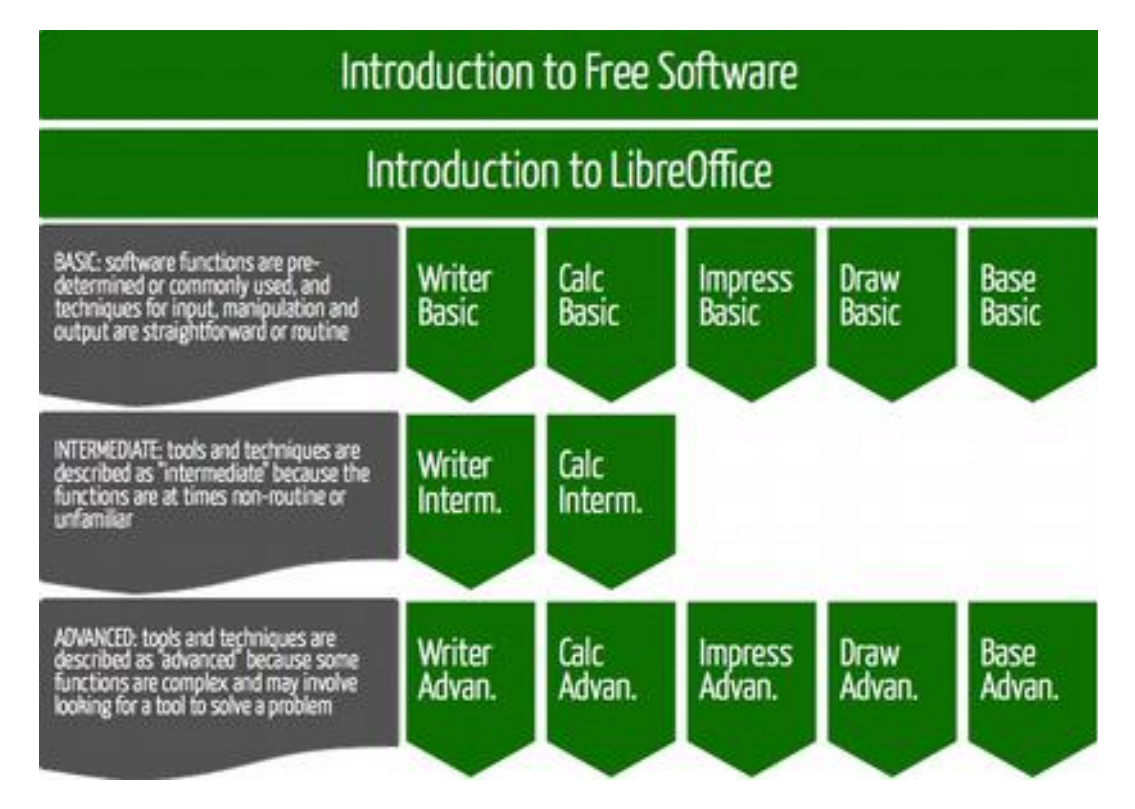

The following is a list of skill-related topics which might or might not be included in LibreOffice trainings, according to the learning objectives. They can be used as a basic reference to build the syllabus, according to the level of the users identified during the design stage and the levels accessible during the training program.

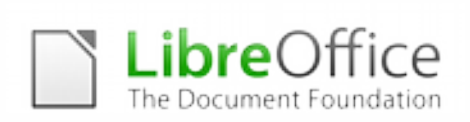

## **INTRODUCTION TO FREE SOFTWARE AND OPEN STANDARDS**

The Introduction to Free Software and Open Standards is a general training module, targeted to users independently from their skills. Since it contains key information, it should be included in every training, according to the objectives of the program.

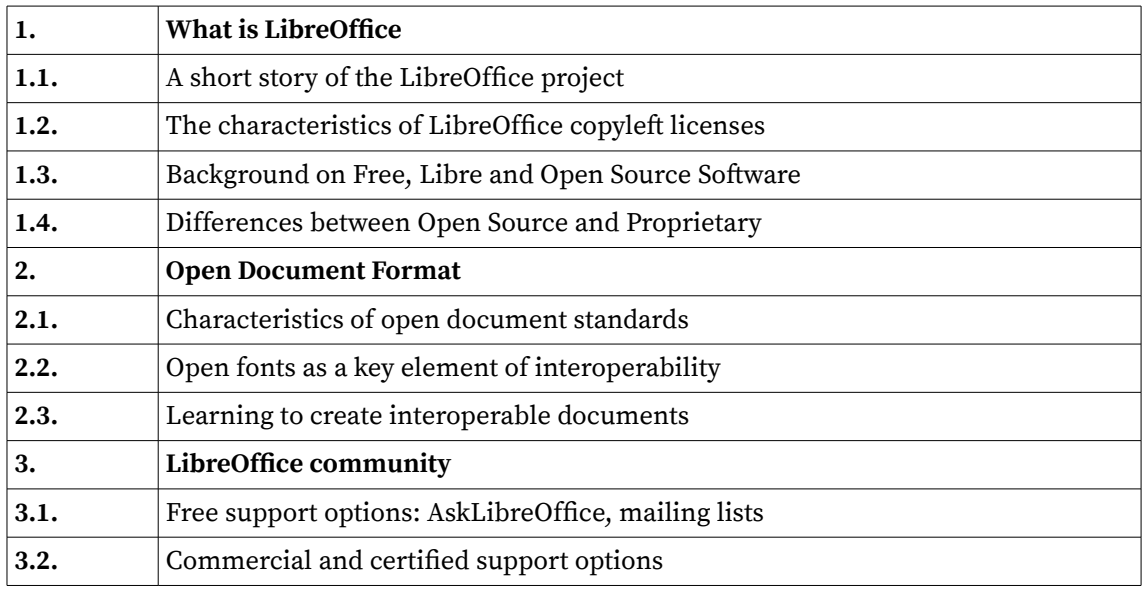

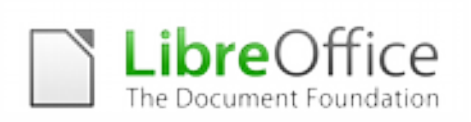

## **INTRODUCTION TO LIBREOFFICE**

The Introduction to LibreOffice is a general training module, targeted at users independently from their skills. Since it contains key information, it should be included in every training, according to the objectives of the program.

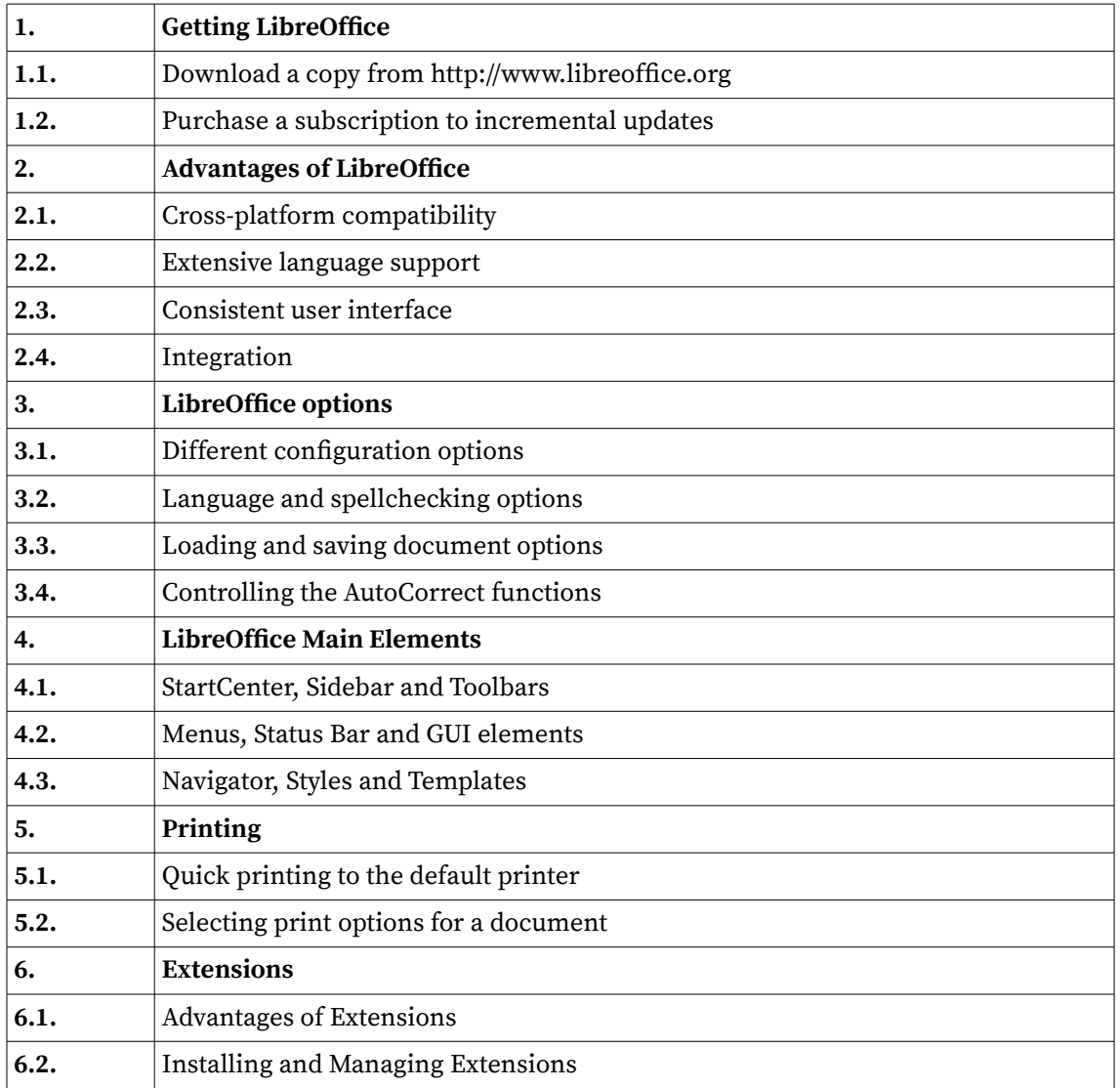

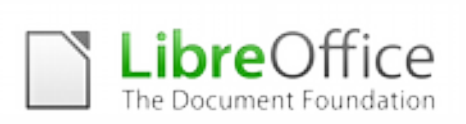

## **WRITER BASIC USER**

Can use Writer to produce appropriate straightforward or routine documents.

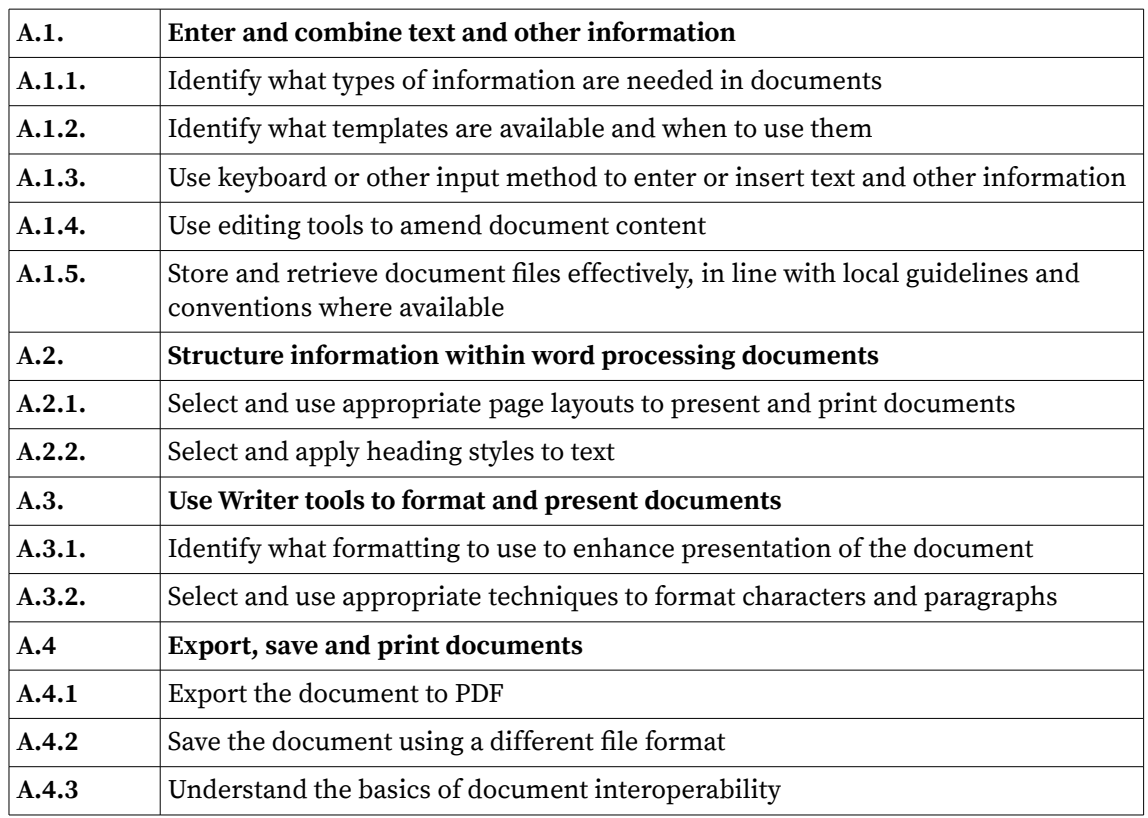

### **WRITER INTERMEDIATE USER**

Can use Writer to produce multi-step documents that are at times non-routine or unfamiliar.

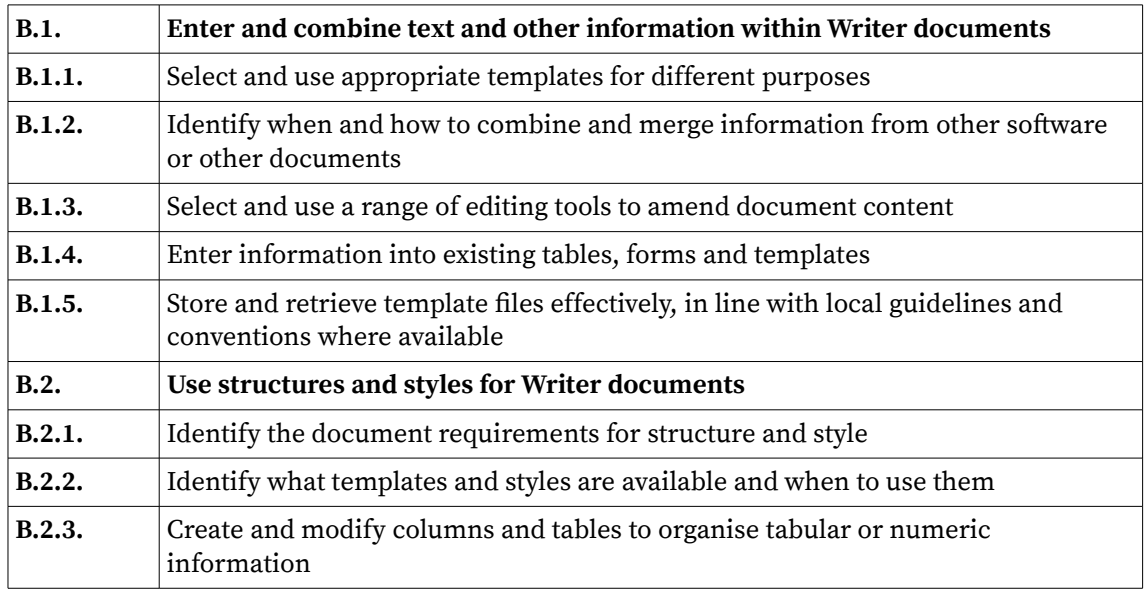

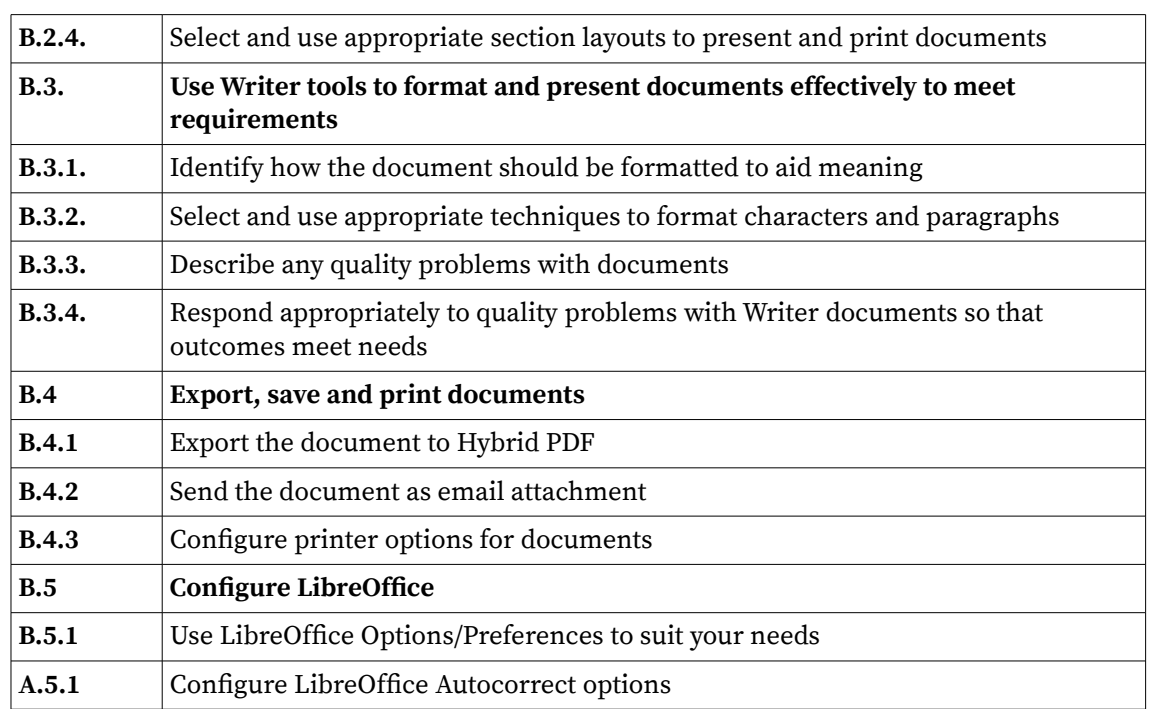

LibreOffice

## **WRITER ADVANCED USER**

Can use Writer to produce complex and non-routine documents.

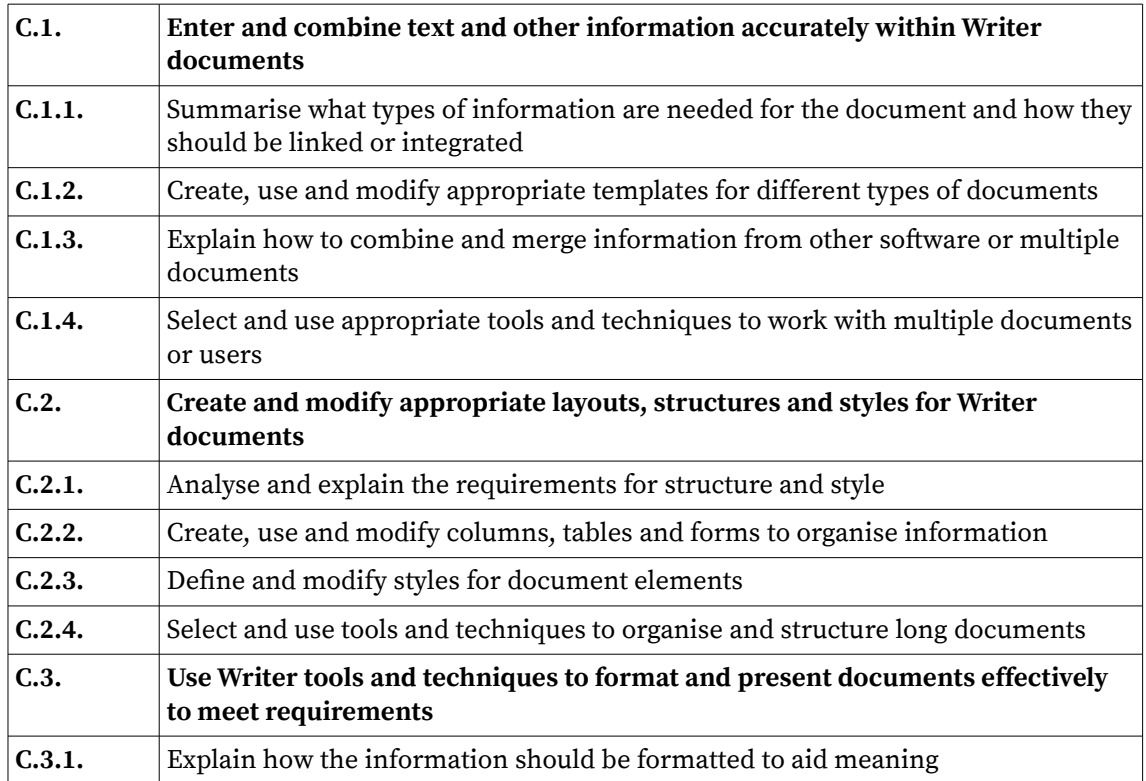

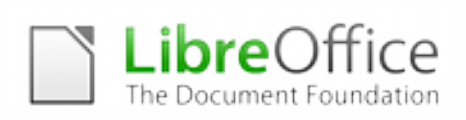

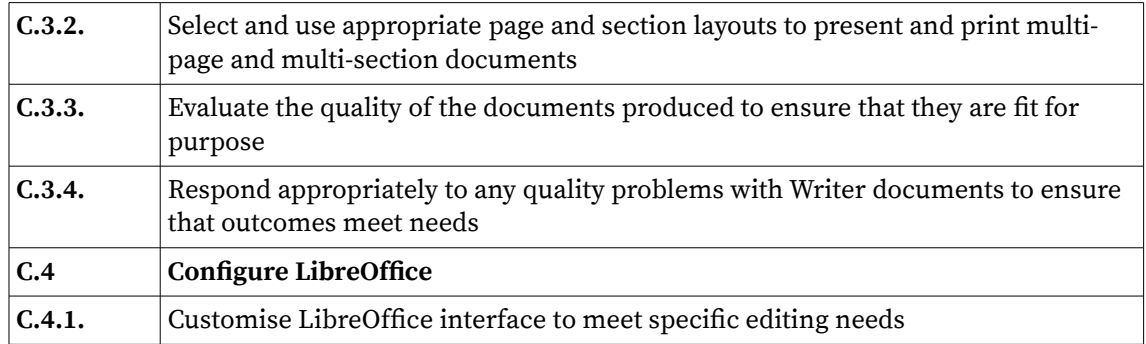

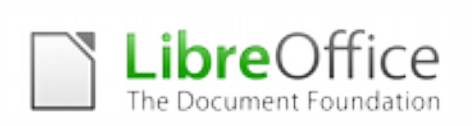

## **CALC BASIC USER**

Can use a range of basic Calc tools and techniques to create, present and check spreadsheets that are straightforward or routine.

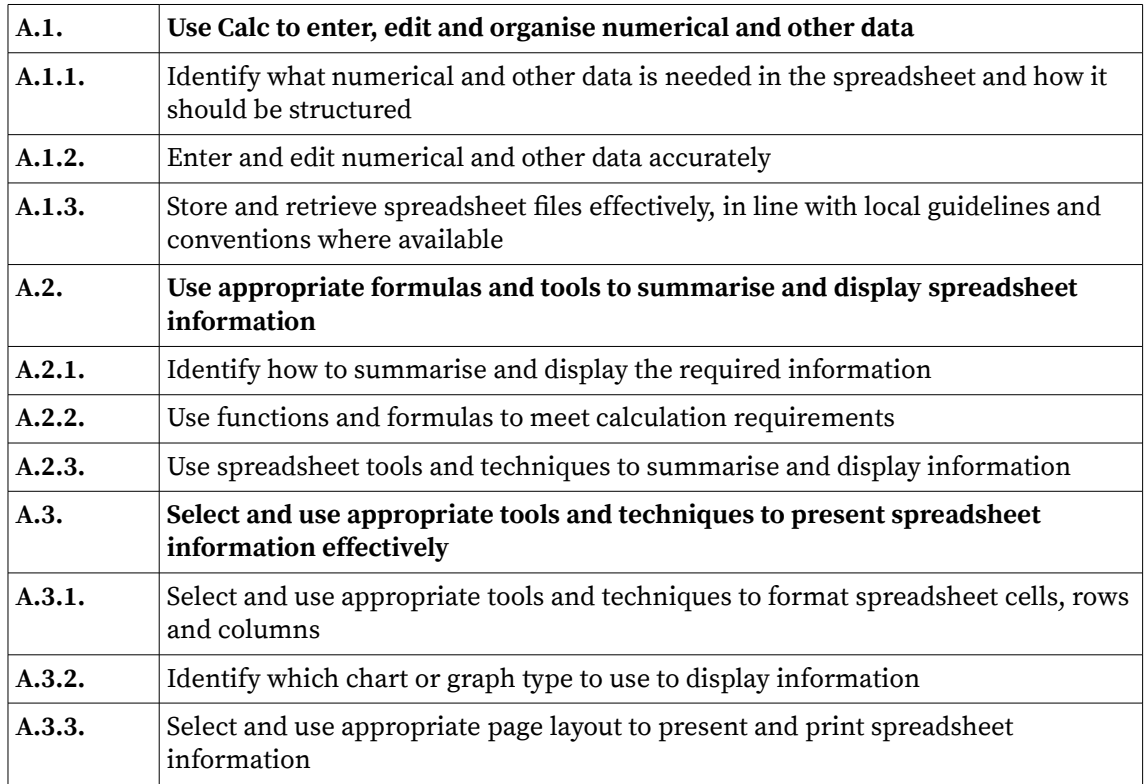

## **CALC INTERMEDIATE USER**

Can select and use a wide range of Calc tools and techniques to create, present and check spreadsheets that are at times non-routine or unfamiliar.

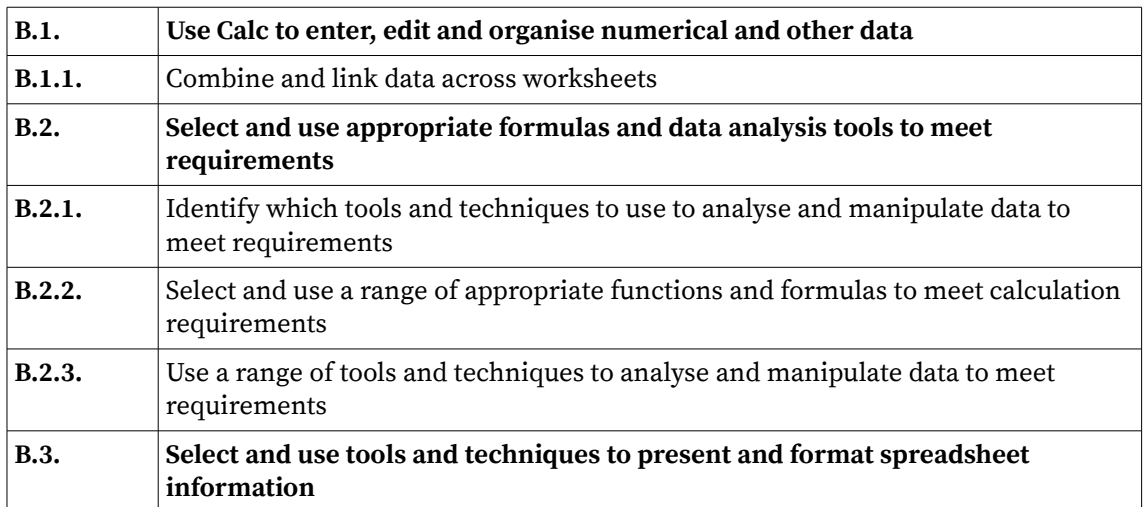

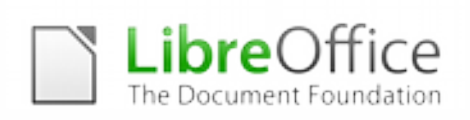

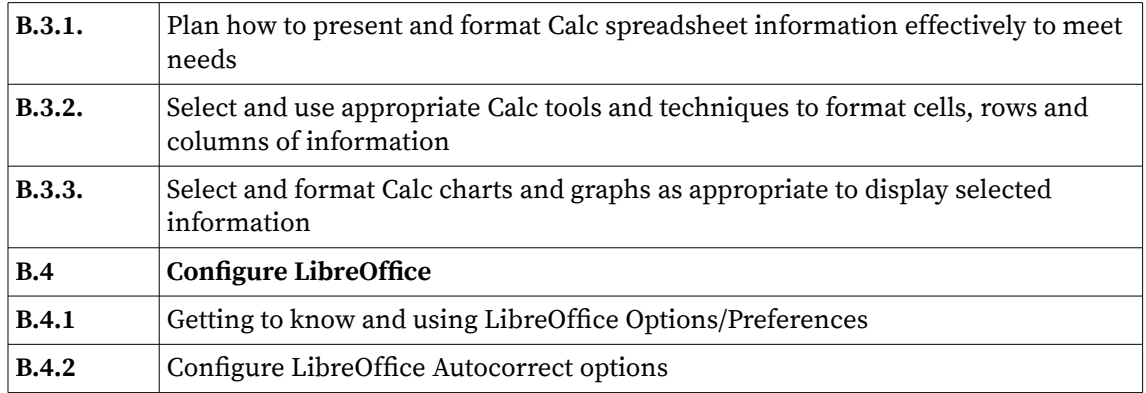

## **CALC ADVANCED USER**

Can select and use the complete range of advanced Calc tools and techniques to create, present and check spreadsheets that are complex and non-routine.

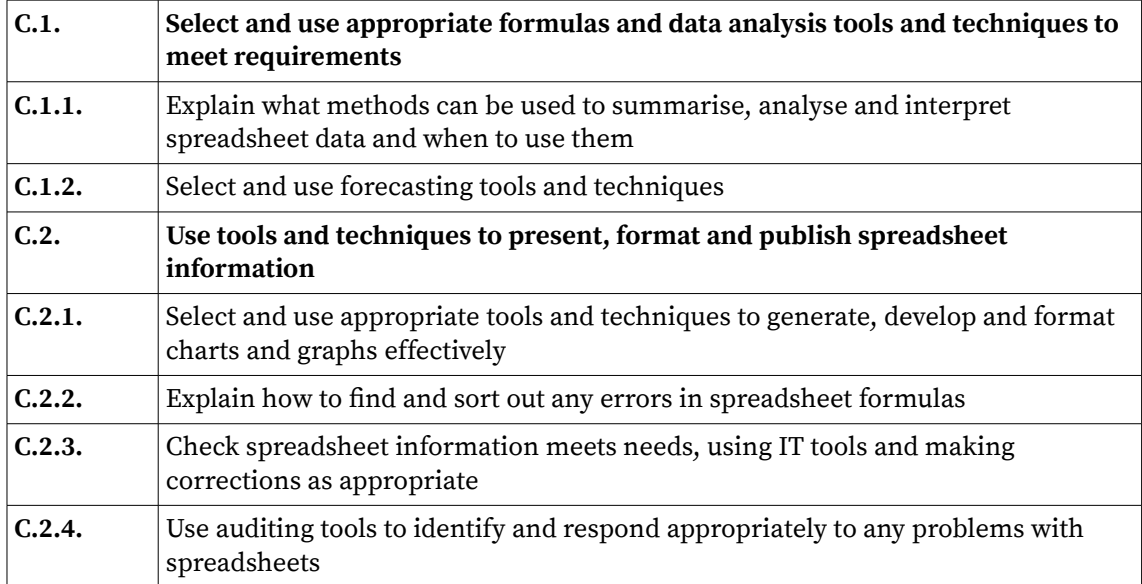

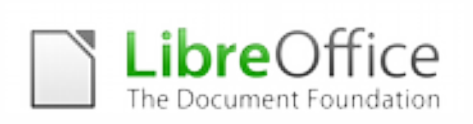

## **IMPRESS BASIC USER**

Can use a range of Impress tools and techniques to produce straightforward or routine presentations.

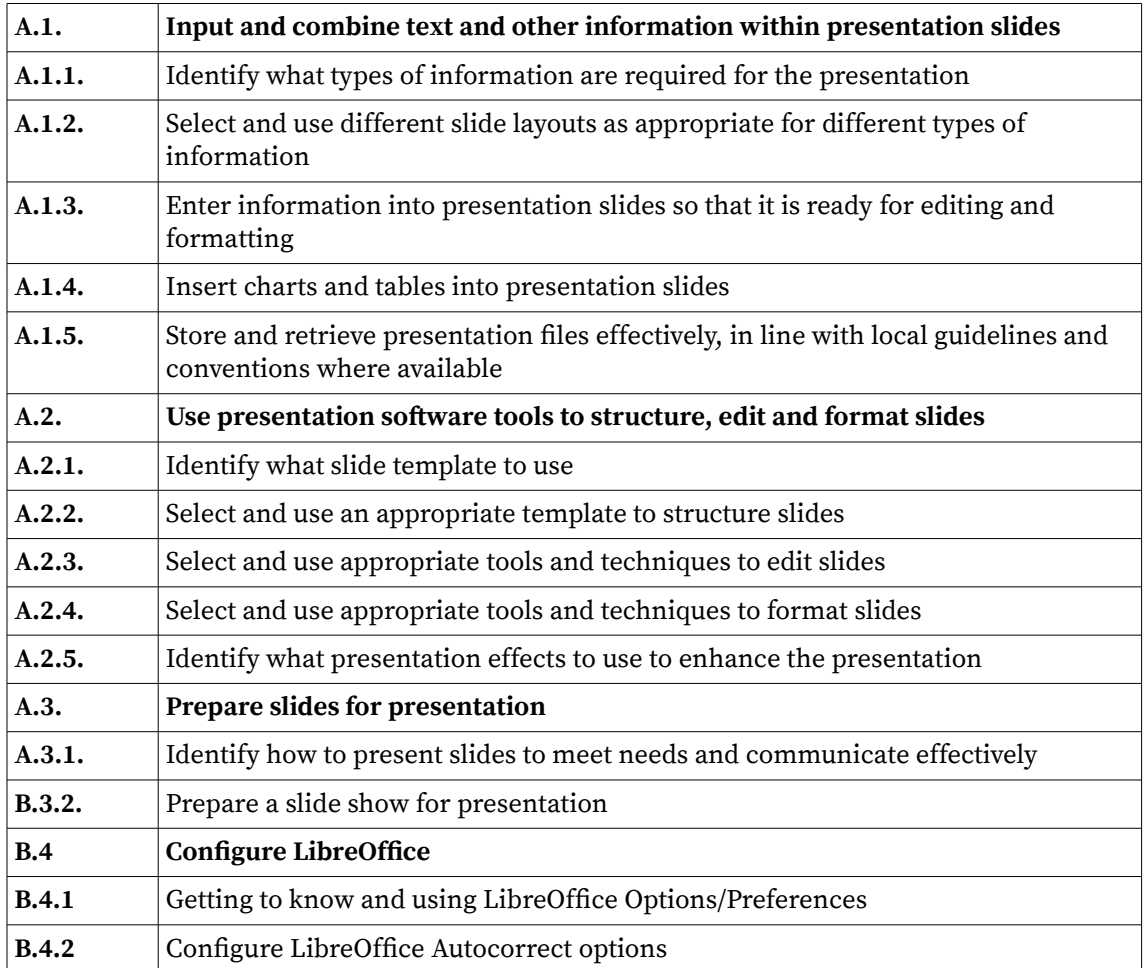

## **IMPRESS ADVANCED USER**

Can select and use the full range of advanced Impress tools and techniques to produce presentations that are at times non-routine or unfamiliar.

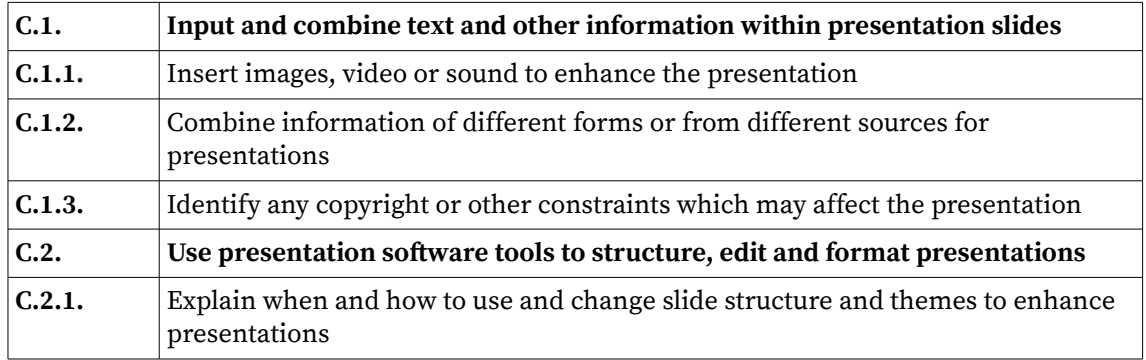

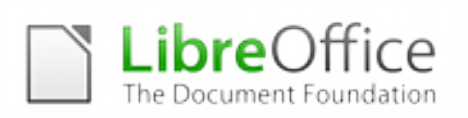

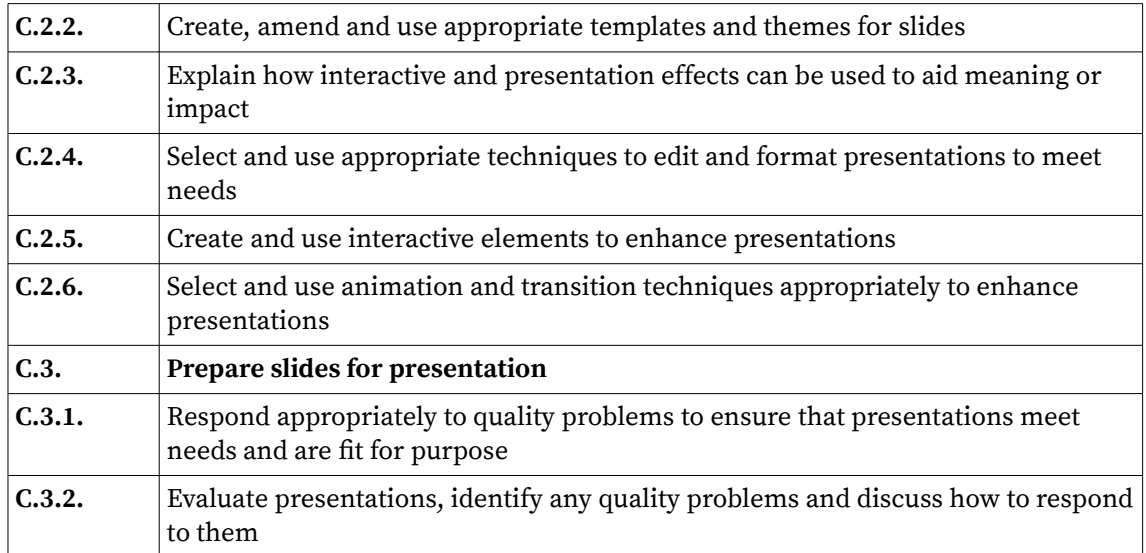

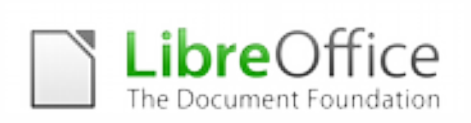

## **DRAW BASIC USER**

Can select and use Draw basic tools and techniques to produce straightforward or routine drawings and plans.

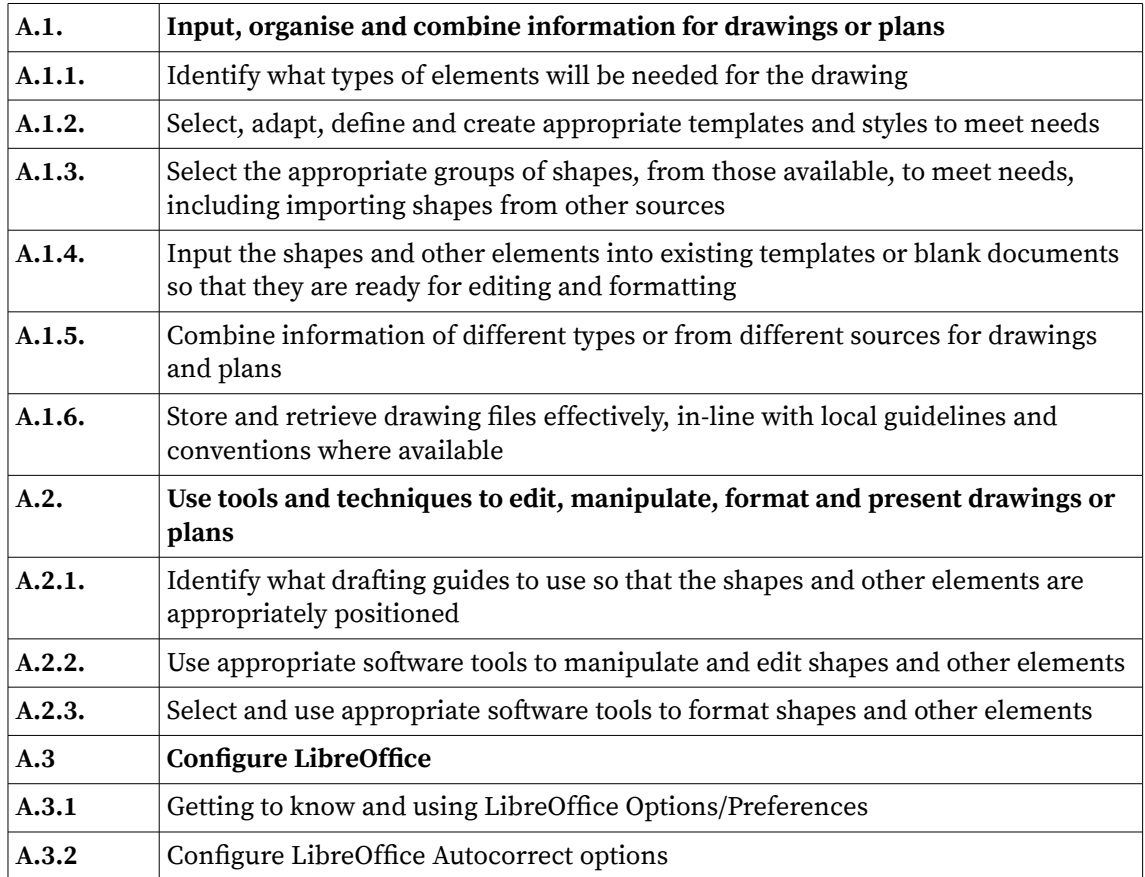

### **DRAW ADVANCED USER**

Can select and use advanced tools and techniques to produce multi-step, complex and nonroutine drawings and plans.

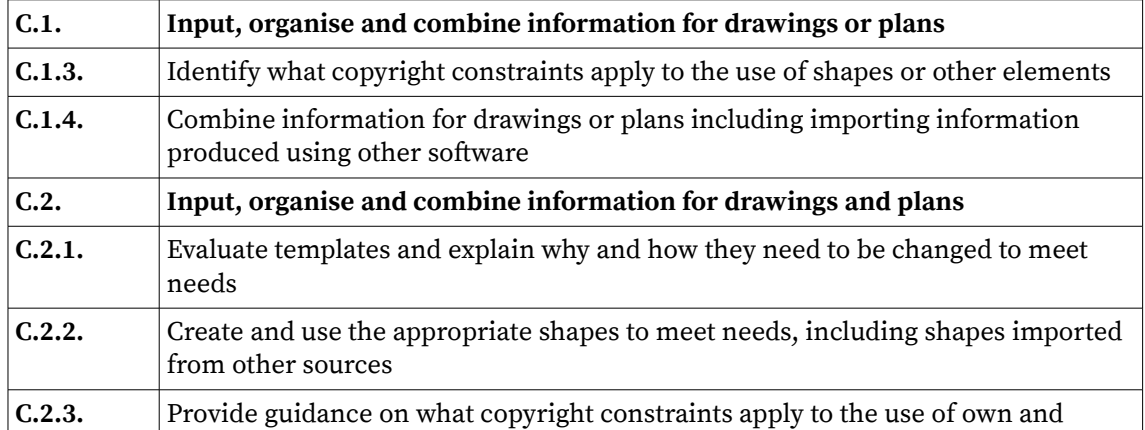

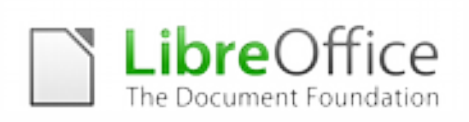

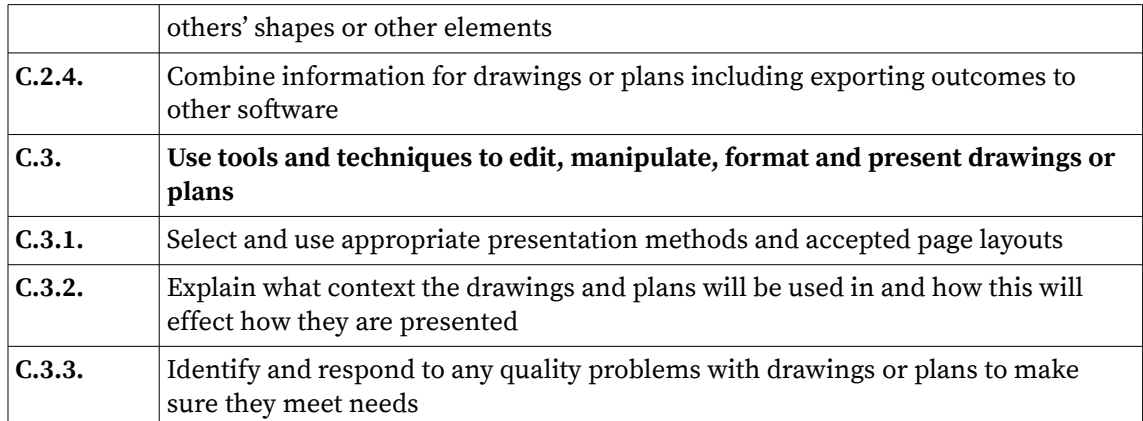

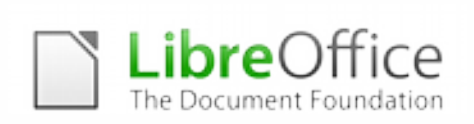

### **BASE BASIC USER**

Can use basic database tools and techniques to enter information into Base, set up a single table in a flat file database, retrieve the information by running queries using multiple criteria, and produce reports using predefined menus or shortcuts.

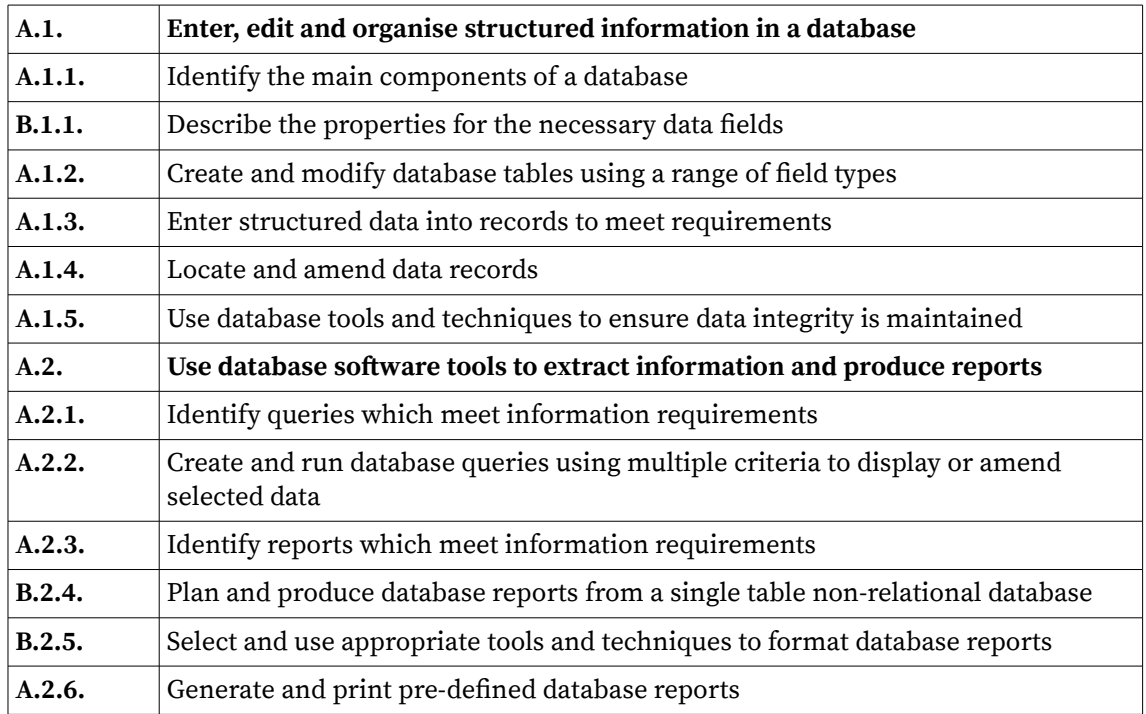

#### **BASE ADVANCED USER**

Can select and use advanced software tools and techniques efficiently to enter complex information into databases, retrieve information by creating queries using multiple selection criteria, and produce reports by setting up menus or short cuts. Is also able to design, create and query multiple-table relational databases.

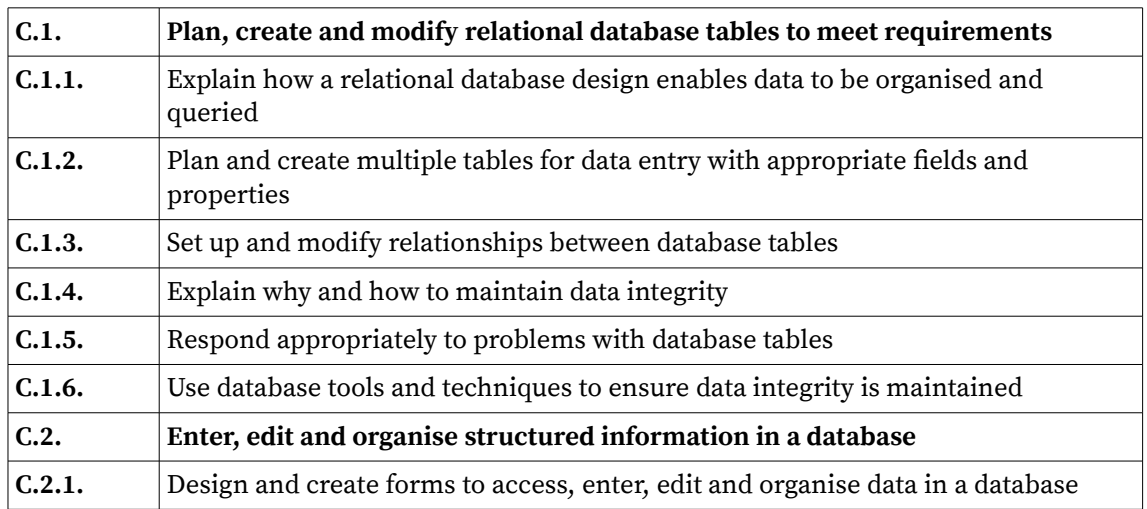

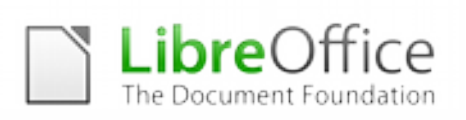

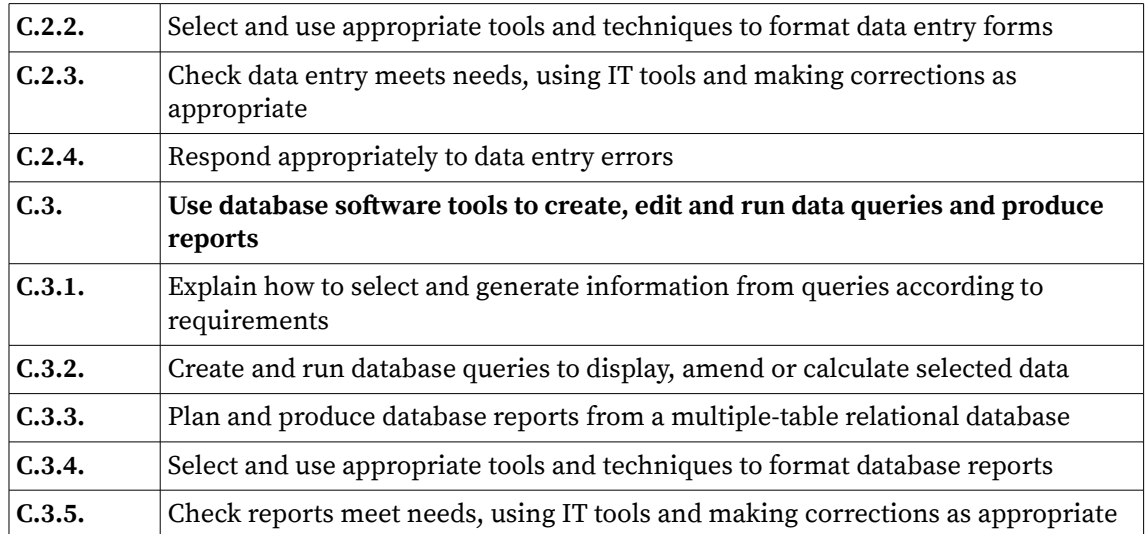

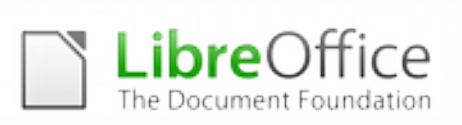

## **APPENDIX B TASK BASED TRAINING PROGRAM**

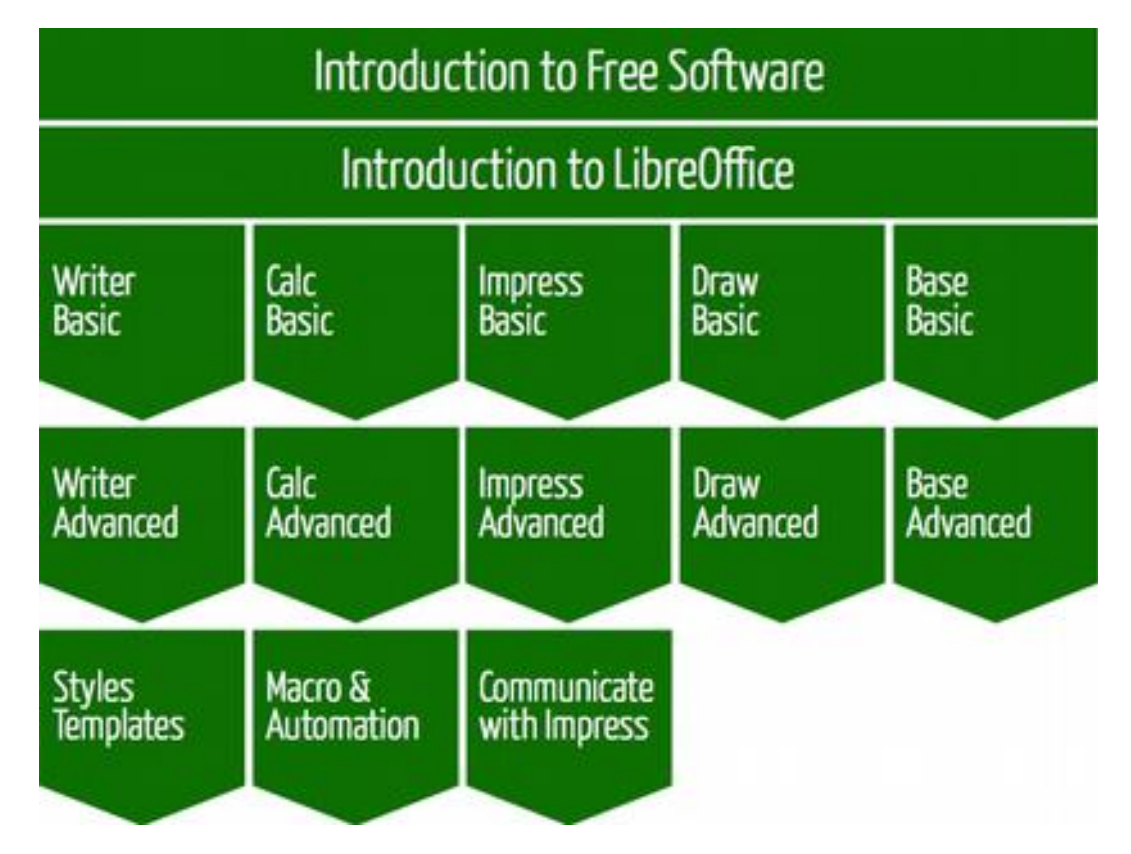

The following is a list of task related topics which might or might not be included in LibreOffice trainings, according to the learning objectives. They can be used as a basic reference to build the syllabus, according to the level of the users identified during the design stage and the levels accessible during the training program.

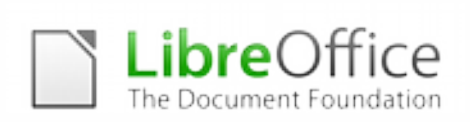

## **INTRODUCTION TO FREE SOFTWARE AND OPEN STANDARDS**

The Introduction to Free Software and Open Standards is a general training module, targeted to users independently from their tasks. Since it contains key information, it should be included in every training, according to the objectives of the program.

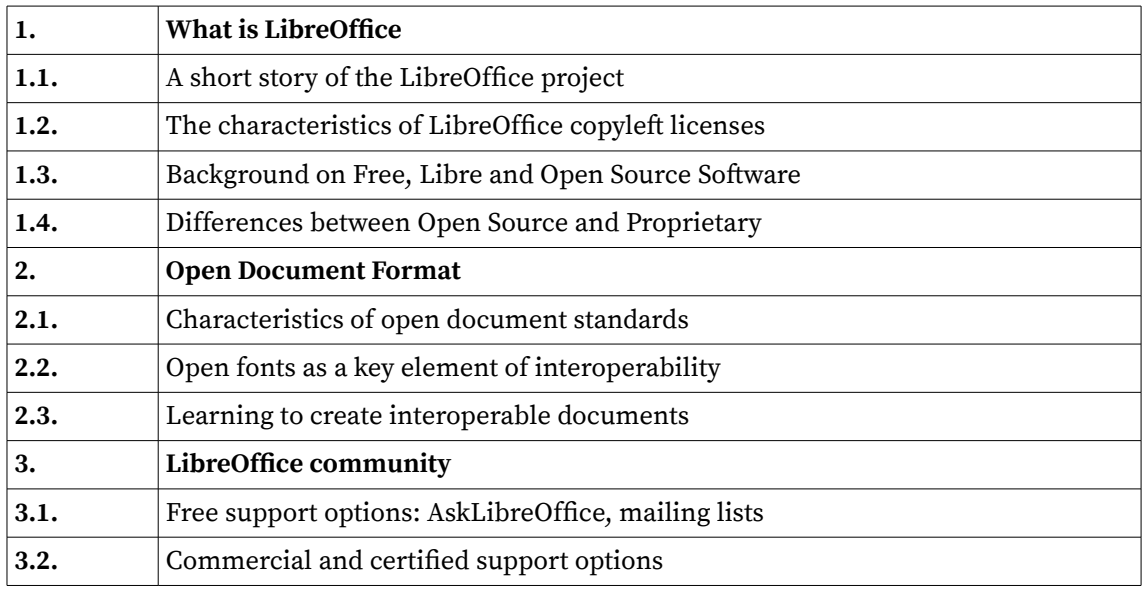

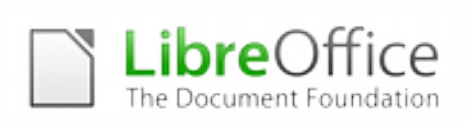

## **INTRODUCTION TO LIBREOFFICE**

The Introduction to LibreOffice is a general training module, targeted to users independently from their tasks. Since it contains key information, it should be included in every training, according to the objectives of the program.

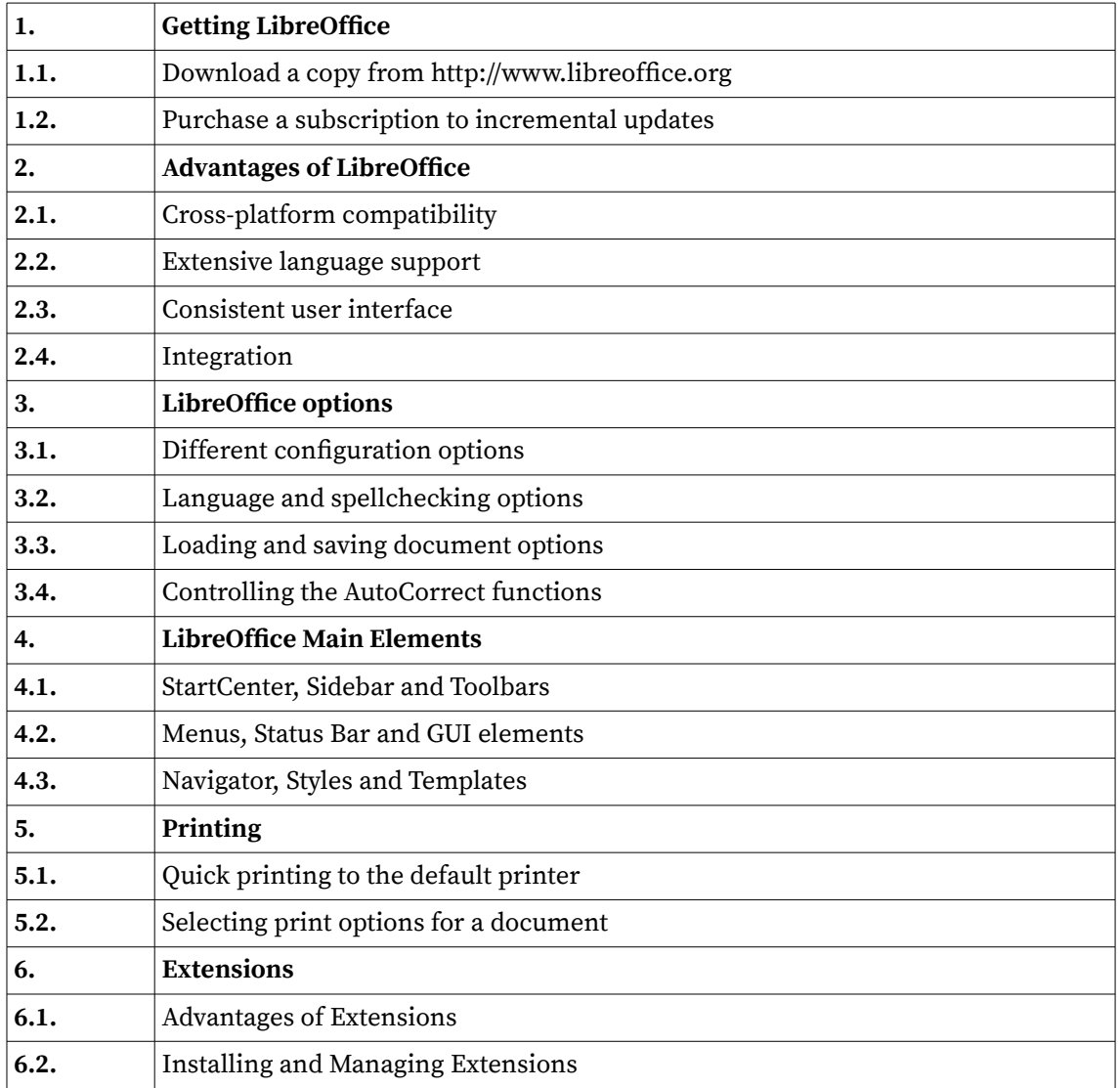

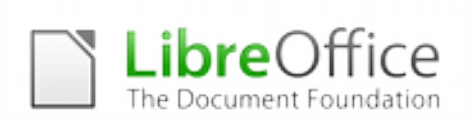

## **Basic Tasks**

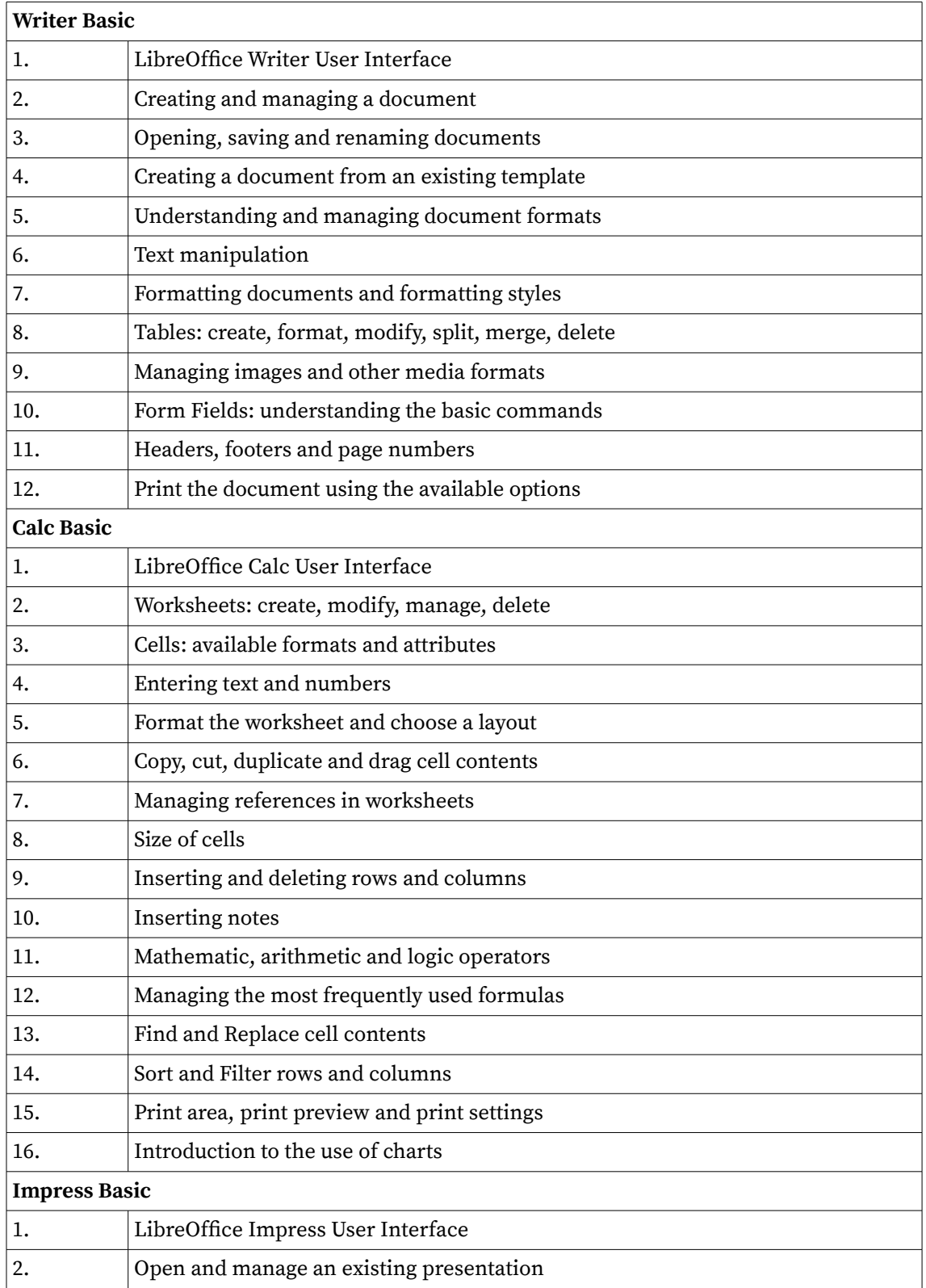

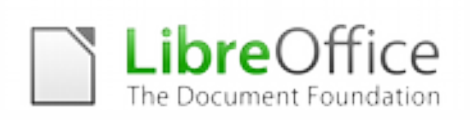

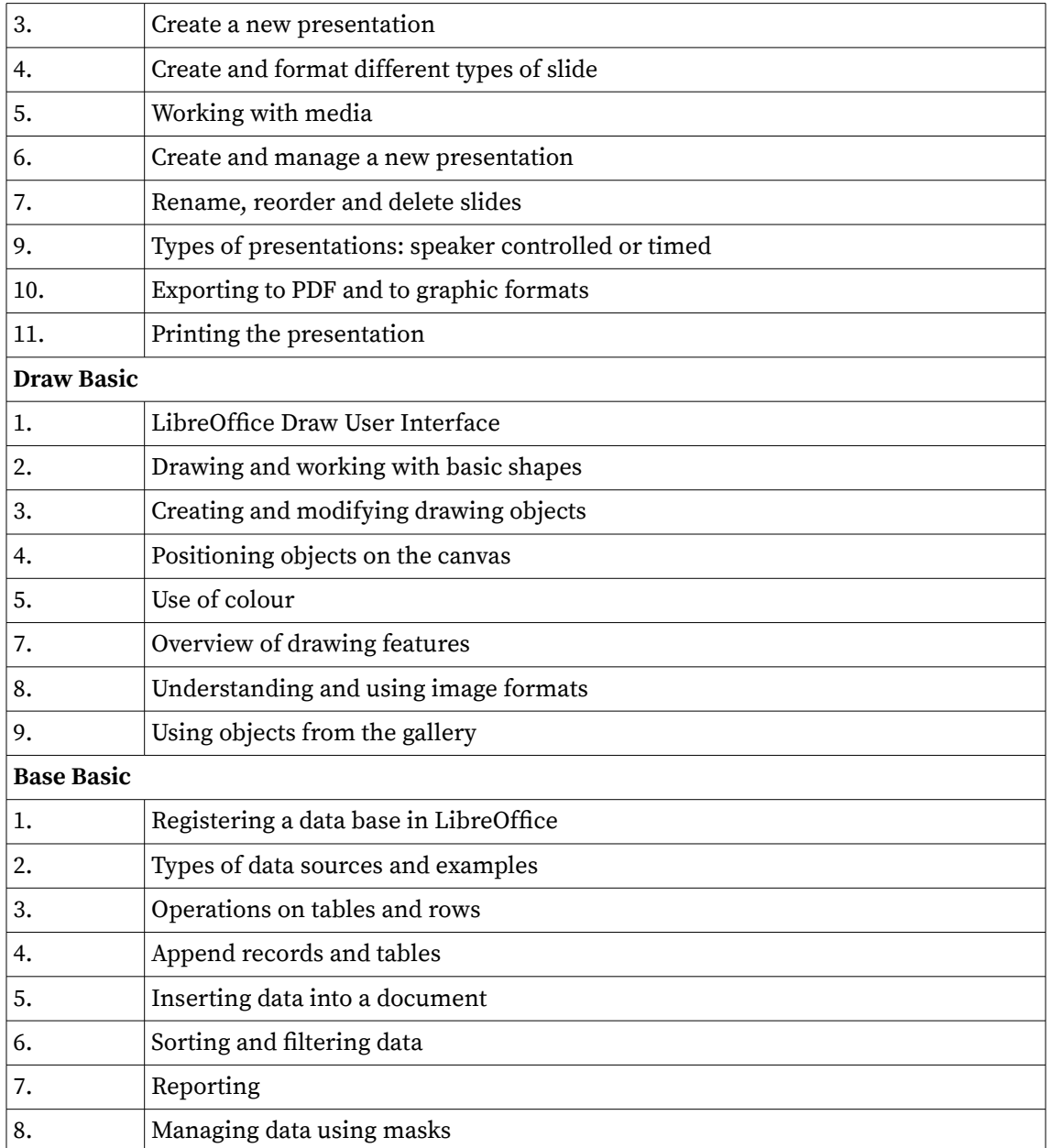

![](_page_22_Picture_1.jpeg)

## **Advanced Tasks**

![](_page_22_Picture_167.jpeg)

![](_page_23_Picture_1.jpeg)

![](_page_23_Picture_59.jpeg)

![](_page_24_Picture_1.jpeg)

## **Special Tasks**

![](_page_24_Picture_139.jpeg)